# **SONY**

# Color Video Camera

VISCA Command List Software Version 1.20

SRG-XP1 SRG-XB25

© 2020 Sony Corporation

# **Table of Contents**

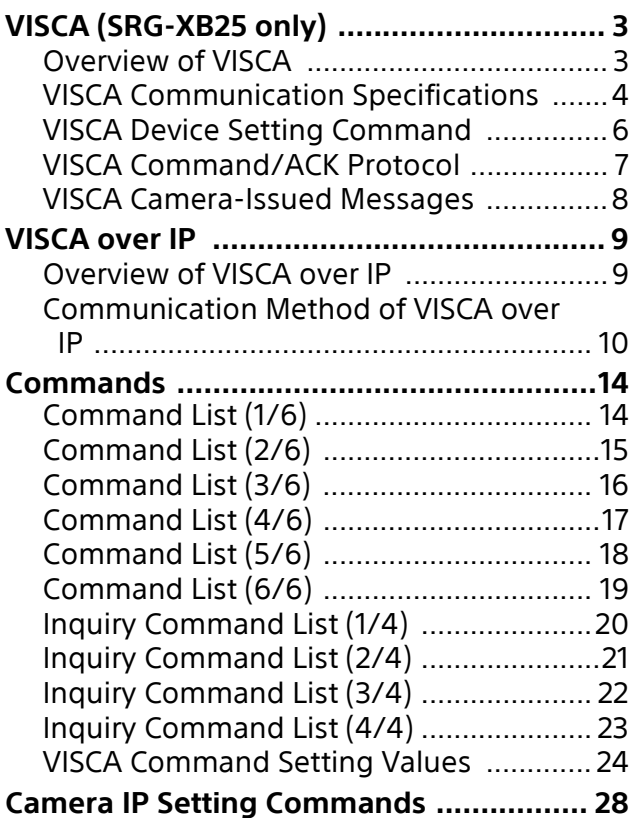

Use of control software based upon this command list may cause malfunction or damage to hardware and software. We are not liable for any such damage.

# <span id="page-2-0"></span>**VISCA (SRG-XB25 only)**

VISCA $<sup>1</sup>$  is a protocol developed by Sony for</sup> controlling a consumer's camcorder.

### <span id="page-2-1"></span>**Overview of VISCA**

In VISCA, the device outputting commands, such as a computer, is called the controller, and the device receiving the command, such as the SRG-XB25<sup>2)</sup>, is called a peripheral device. In VISCA, up to seven peripheral devices including this unit can be connected to a single controller using communication conforming to the RS-232 standard. The parameters of RS-232 are as follows.

- Communication speed: 9600 bps/38400 bps
- Data bits: 8
- Start bit: 1
- Stop bit: 1
- Non parity

Flow control using XON/XOFF and RTS/CTS, etc., is not supported.

Peripheral devices are connected in a daisy chain. As shown in Fig. 1, the actual internal connection is a one-direction ring, so that messages return to the controller via the peripheral devices. The devices on the network are assigned addresses. The address of the controller is fixed at 0. The peripheral devices are assigned to the addresses, 1, 2, 3… in the connected order, starting from the one connected nearest to the controller. These addresses are set when the controller sends address commands during initialization of the network.

#### **Note**

Each VISCA equipment has VISCA IN and VISCA OUT connectors. Set the DTR input (the S output of the controller) of VISCA IN to H when controlling VISCA equipment from the controller.

**Fig. 1 VISCA network configuration**

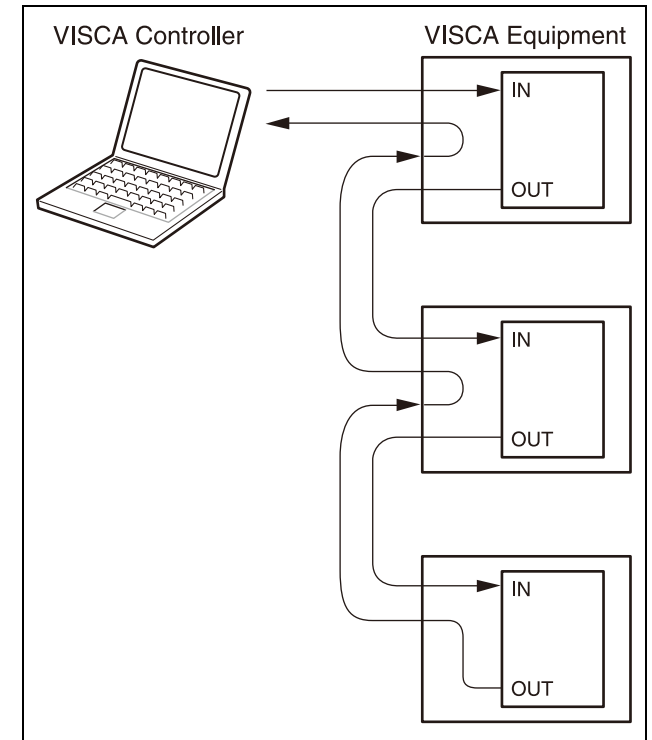

................................................................................................................................................................................................... 1) "VISCA" is a trademark of Sony Corporation.

2) The product name of this unit, "SRG-XP1, SRG-XB25 Color Video Camera" is referred to as "the unit" or "color video camera" in this document.

### <span id="page-3-0"></span>**VISCA Communication Specifications**

#### **VISCA packet structure**

The basic unit of VISCA communication is called a packet (Fig. 2). The first byte of the packet is called the header and comprises the sender's and receiver's addresses. For example, the header of the packet sent to the unit (address 1) from the controller (address 0) is 81H in hexadecimals. Packet sent to the unit (address 2) is 82H.

In the command list, as the header is 8X, input the address of the unit to X. The header of the reply packet from the unit assigned to address 1 is 90H. The packet from the unit assigned to address 2 is A0H. Some of the setting commands can be sent to all devices at one time (broadcast).\* In the case of broadcast, the header should be 88H in hexadecimal.

When the terminator is FFH, it signifies the end of the packet.

\* The broadcast function is not available for VISCA over IP.

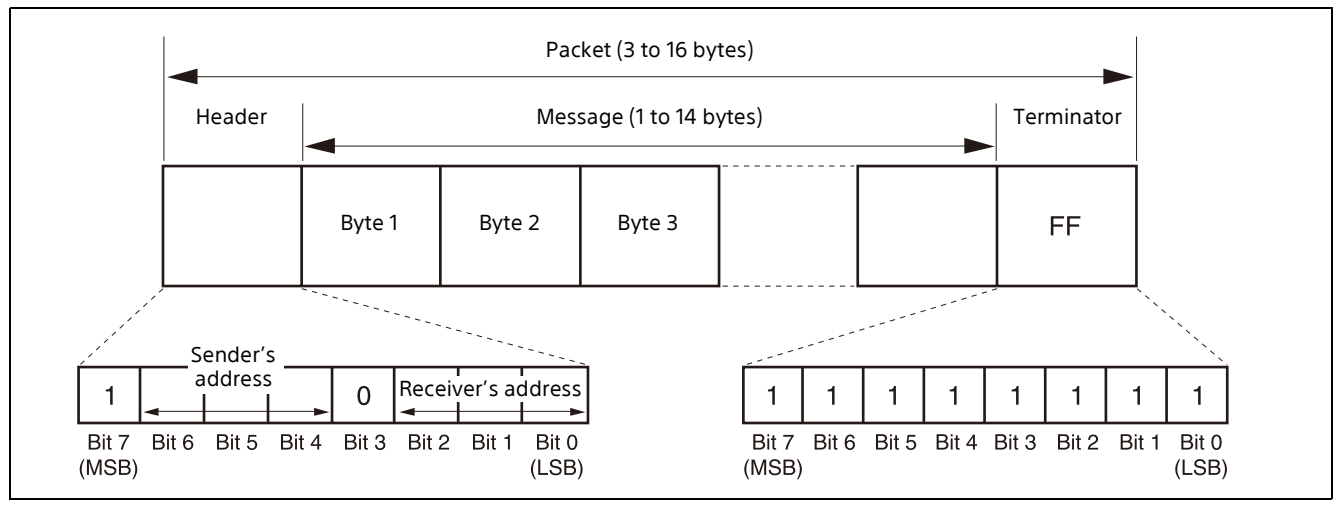

**Fig. 2 Packet structure**

#### **Note**

Fig. 2 shows the packet structure, while Fig. 3 shows the actual waveform. Data flow will take place with the LSB first.

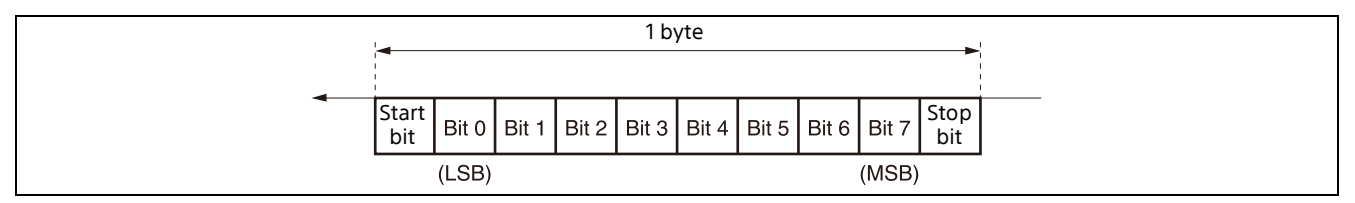

**Fig. 3 Actual waveform for 1 byte**

#### **Timing chart**

As VISCA command processing can only be carried out a maximum of one time in a Vertical (V) cycle, it takes maximum 4V-cycle time for an ACK/Completion to be returned.

If the Command and ACK/Completion communication time is shorter than 1V-cycle time, a command can be received at every 1V cycle.

From this point, if two or more commands are to be sent successively, wait for a reply command (an ACK or error message for a general command, and an inquiry packet for an inquiry command) of the previous command to be received before sending the next command.

- 1V= 16.7 msec (2160/59.94p, 1080/59.94p,
	- 1080/59.94i, 720/59.94p, 480/59.94p, 360/ 59.94p),

20 msec (2160/50p, 1080/50p, 1080/50i, 720/50p, 360/50p),

33.4 msec (2160/29.97p, 1080/29.97p, 720/29.97p, 360/29.97p), 40 msec (2160/25p, 1080/25p, 720/25p,

360/25p)

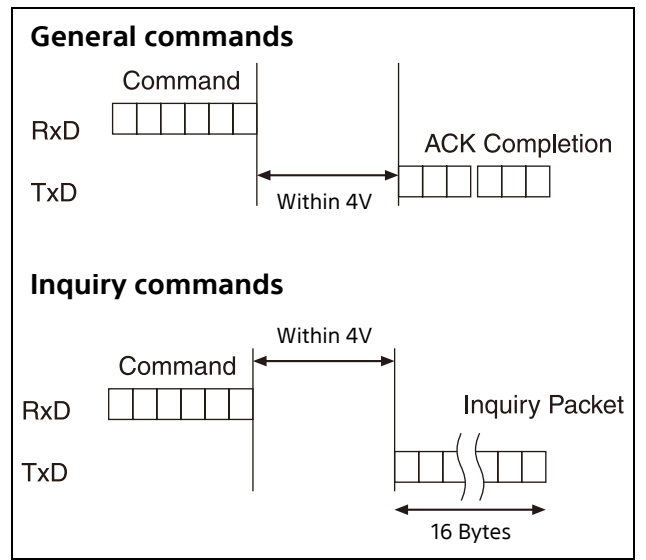

#### **Command and inquiry**

#### • **Command**

Sends operational commands to the unit.

• **Inquiry**

Used for inquiring about the current state of the unit.

#### **Command/Inquiry Packet**

8X QQ RR ... FF<br>QQ: Command/Inquiry (01=Command, 09=Inquiry) QQ: Command/Inquiry (01=Command, 09=Inquiry) RR: Category Code (00=Interface, 04=camera, 06=Pan/Tilter) X = 1 to 7: Address of the unit (Locked to "X = 1" for VISCA over IP)

For actual values to be sent, see Command Lists or Inquiry Command Lists.

#### **Responses for commands and inquiries**

#### • **ACK message**

Returned by the unit when it receives a command. No ACK message is returned for an inquiry.

#### • **Completion message**

Returned by the unit when execution of commands or inquiries is completed. In the case of inquiry commands, reply data for the inquiry is contained after the 3rd byte of the packet. In the case of commands or inquiries that do not use sockets, the socket number will contain 0.

#### **Reply Packet**

ACK Y0 4Z FF Completion (commands) Y0 5Z FF Completion (Inquiries) Y0 5Z ...FF

 $Y = 9$  to F: Address of the unit + 8 (Locked to "Y = 9" for VISCA over IP)

Z = socket number

#### • **Error message**

When a command or inquiry command could not be executed or failed, an error message is returned instead of a completion message.

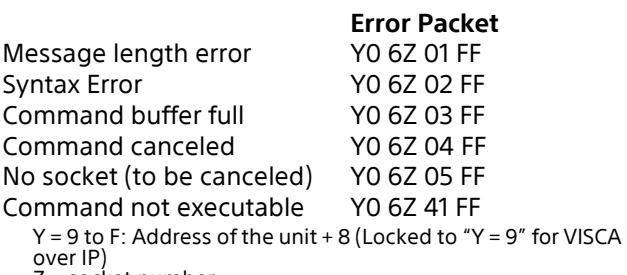

Z = socket number

#### **Socket number**

When command messages are sent to the unit, it is normal to send the next command message after receiving the completion message or error message. However, to deal with advanced uses, the unit has two sets of buffers (memories) for commands, so that up to two commands including the commands currently being executed can be received. (There is a wait longer than a 1V cycle between commands.) However, depending on the command, it may be necessary to wait until the first command is completed due to system reasons. When the unit receives commands, it notifies which command buffer was used using the socket number of ACK message. As the completion message or error message also has a socket number, it indicates which command has ended. Even when two command buffers are being used, the unit management command and inquiry messages can be executed.

The ACK message is not returned for these commands and inquiries, and only the completion message of socket number 0 is returned.

#### **Command execution cancel**

To cancel a command which has already been sent, send a Cancel command as the next command. To cancel one of two commands which have been sent, use the cancel message.

#### **Cancel Packet**

Cancel 8X 2Z FF

X = 1 to 7: Address of the unit (Locked to "X = 1" for VISCA over IP)  $Z =$  socket number

Error message "Command Canceled" will be returned for this command, but this is not a fault. It indicates that the command has been canceled.

### <span id="page-5-0"></span>**VISCA Device Setting Command**

Before starting control of the unit, make sure to send the Address Set command and IF Clear command using the broadcast.

#### **For VISCA network administration**

#### • **Address Set\***

Sets an address of a peripheral device. Use when initializing the network, and receiving the following network change message.

\* Not available for VISCA over IP.

#### • **Network Change\***

Sent from the peripheral device to the controller when a device is removed from or added to the network. The address must be re-set when this message is received.

\* Not available for VISCA over IP.

#### **Packet**

Address Set 88 30 01 FF Network Change Y0 38 FF  $Y = 9$  to F: Address of the unit + 8

#### **VISCA interface command**

#### • **IF\_Clear**

Clears the command buffer in the unit. When cleared, the operation currently being executed is not guaranteed.

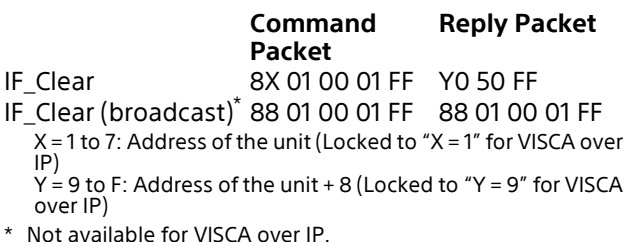

#### **VISCA interface and inquiry**

#### • **CAM\_VersionInq**

Returns information on the VISCA interface.

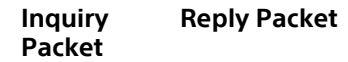

CAM\_VersionInq 8X 09 00 02 FF Y0 50 GG GG HH HH JJ JJ KK FF X = 1 to 7: Address of the unit (Locked to "X = 1" for VISCA over IP)

 $Y = 9$  to F: Address of the unit + 8 (Locked to "Y = 9" for VISCA over IP)

GGGG = Vendor ID 0001: Sony

HHHH = Model ID

061D: SRG-XP1 (supports VISCA over IP only) 061E: SRG-XB25

JJJJ = ROM revision KK = Maximum socket # (02)

## <span id="page-6-0"></span>**VISCA Command/ACK Protocol**

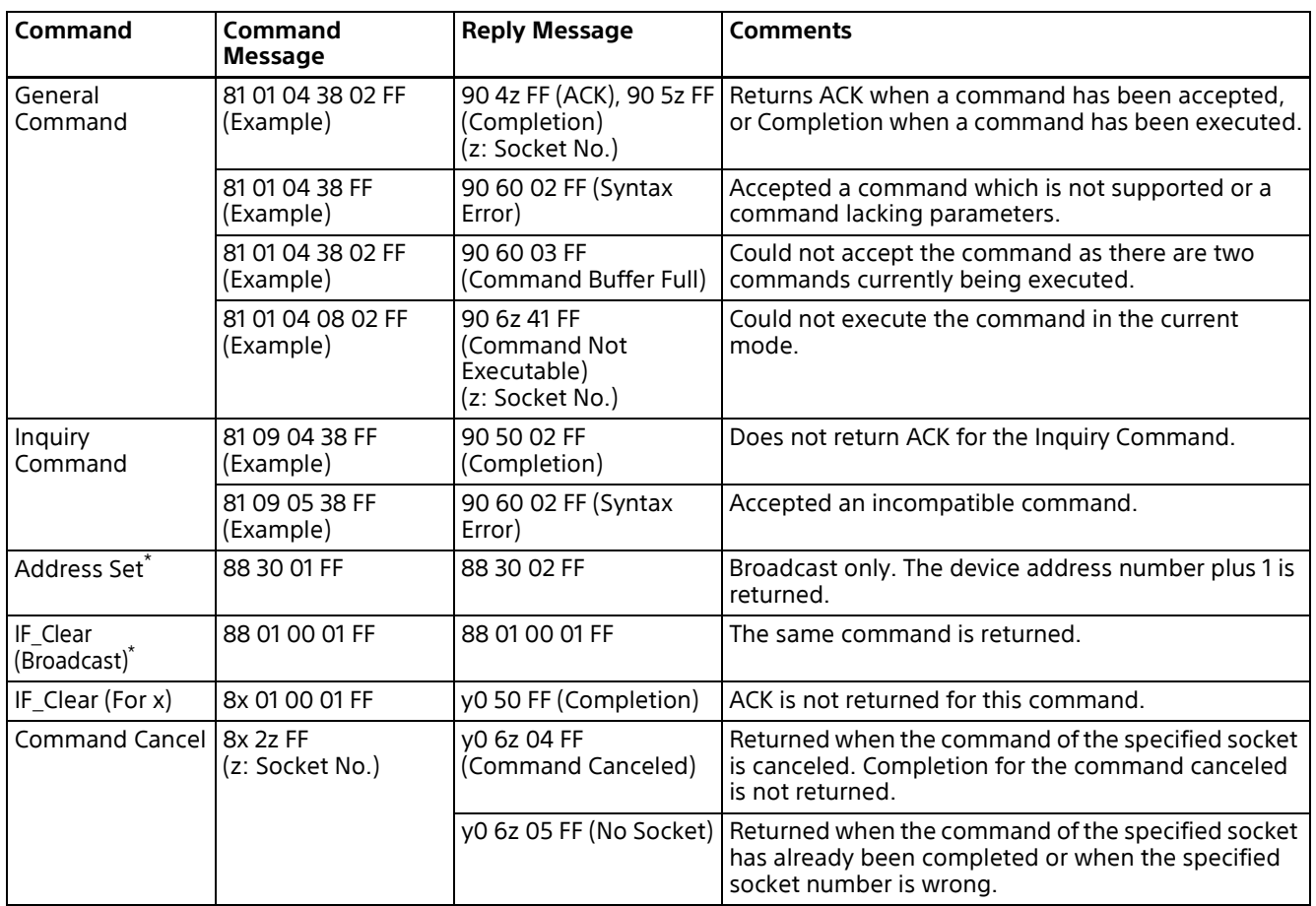

\* Not available for VISCA over IP.

Do not transmit the command (except Address Set, IF\_Clear, Command Cancel and POWER [\(page 14\)\)](#page-13-2) when any menu is displayed on the screen. If displayed, clear the menu first using MENU [\(page 18\)](#page-17-1)  command, and then proceed.

## <span id="page-7-0"></span>**VISCA Camera-Issued Messages**

#### **ACK/Completion Messages**

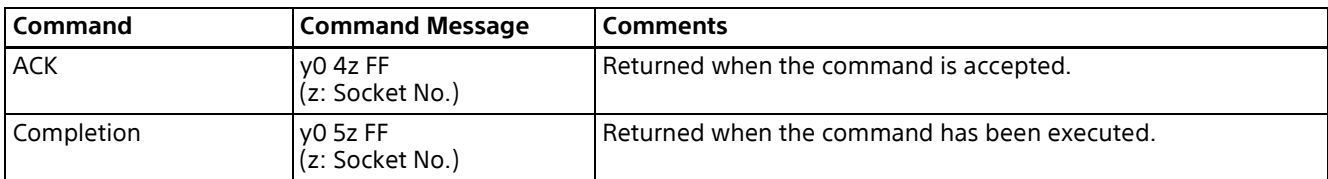

 $y =$  Device address + 8 (Locked to " $y = 9$ " for VISCA over IP.)

#### **Error Messages**

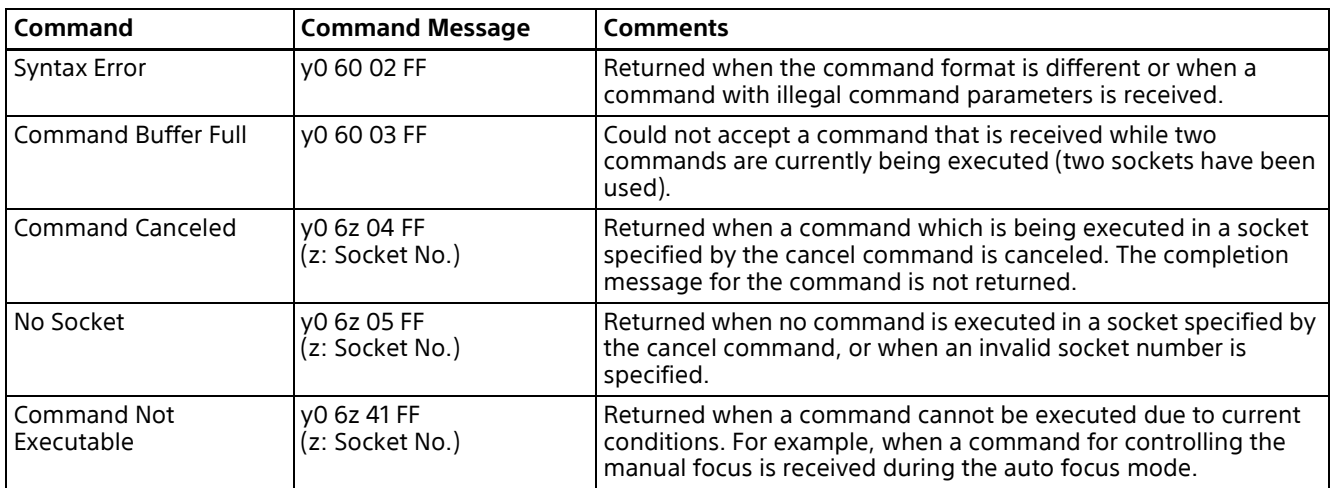

 $y =$  Device address + 8 (Locked to " $y = 9$ " for VISCA over IP.)

#### **Network Change Message**

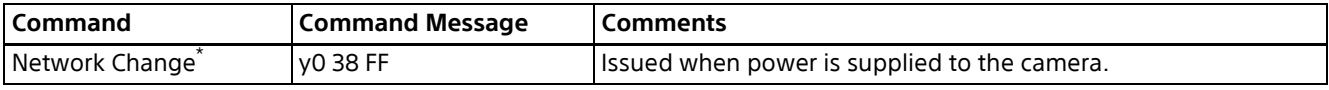

\* Not available for VISCA over IP.

y = Device address + 8

# <span id="page-8-0"></span>**VISCA over IP**

### <span id="page-8-1"></span>**Overview of VISCA over IP**

With VISCA over IP function, you can control the camera using VISCA on a controller equipped with IP communication capabilities via LAN. You can connect up to 5 controllers simultaneously on the network.

The communication specifications of VISCA over IP are as follows:

- **Interface** RJ-45 10BASE-T/100BASE-TX/1000BASE-T (auto sensing)
- **Internet protocol** IPv4
- **Transport protocol** UDP
- **IP address**
- Set by the IP setting command [\(page 28\)](#page-27-0)
- **Port address** 52381
- **Delivery confirmation/Retransmission control**

Depends on the application

In these instructions, the device outputting commands, such as a computer, is called the controller, and the device receiving the command, such as an SRG series camera, is called a peripheral device. The controllers and peripheral devices are connected to a onedirection ring conforming to RS-232 standards. On the IP communication connection, the controllers and peripheral devices are connected by bus through a LAN.

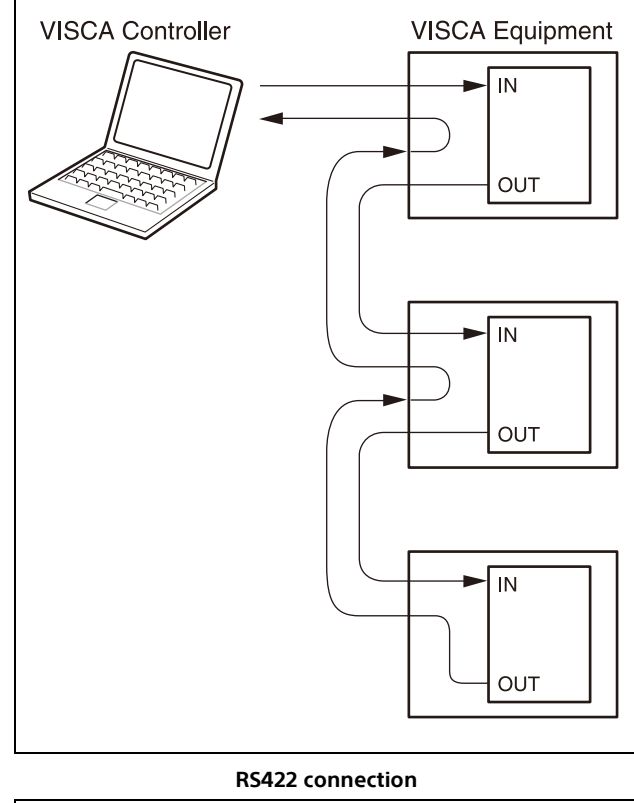

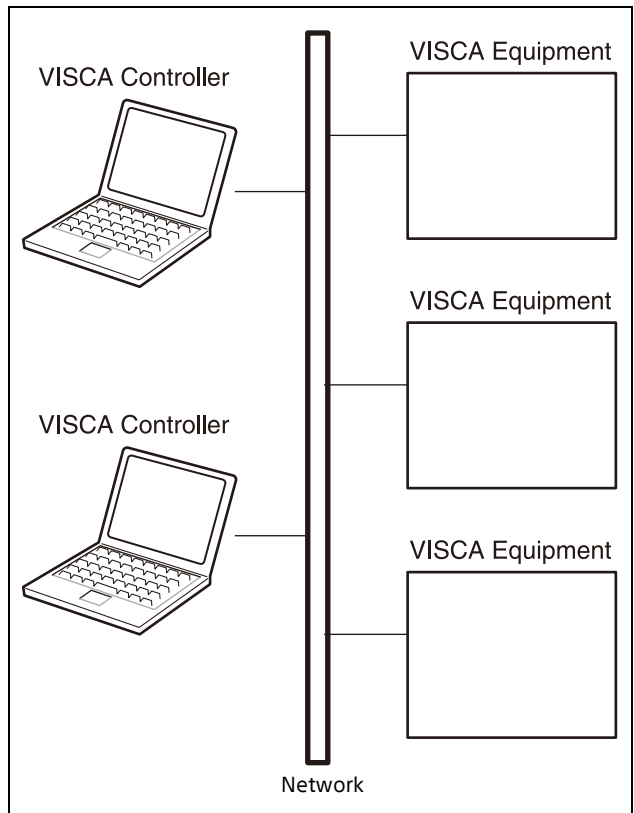

**IP communication connection**

While the IP communication connection, the address of each device cannot be set in the VISCA message as it is because the controllers and peripheral devices that are connected simultaneously are increased. In this case, addresses of the controllers and peripheral devices that are set in the VISCA message are locked to 0 (for the controller) or 1 (for the peripheral device).

Due to the nature of the IP communication, the use of some VISCA functions are limited. For details, ["Limitations" \(page 13\)](#page-12-0).

For how to set an IP address of the camera, see ["Camera IP Setting Commands" \(page 28\).](#page-27-0)

#### <span id="page-9-0"></span>**Communication Method of VISCA over IP**

#### **Communication method**

VISCA over IP can process the VISCA communication between the controllers and peripheral devices using the messages that can be identified on the LAN, and sends/receives them. Because of this, VISCA over IP is not concerned about the contents of the communication between the controllers and peripheral devices. However, the VISCA communication sequence is different, depending on the types, as follows.

#### **VISCA command**

This is a command from the controller to the peripheral device.

When the peripheral device receives this command, ACK is returned. After completing command processing, a completion notice is returned. This command uses the socket of VISCA. The order of completion notices may be changed if the multiple commands are sent to the same peripheral device.

#### **VISCA inquiry**

This is an inquiry from the controller to the peripheral device.

When the peripheral device receives this type of command, the reply for the inquiry is returned. This command does not use the socket of VISCA. The order of the replies is not changed if a multiple commands are sent.

#### **VISCA reply**

This is an ACK, completion notice, reply, or error reply from the peripheral device to the controller. The classification for sending messages from the peripheral device to the controller is common.

#### **VISCA device setting command**

This is the device setting command from the controller to the peripheral device as follows. When the peripheral device receives this type of command, the command is activated.

#### • **Address Set**

Sets the address of the peripheral device, and does not return a reply to the controller. While using VISCA over IP, the Address Set command is not sent from the controller because a Network Change command from the peripheral

device that triggers sending command is not issued.

• **IF\_Clear**

Sends the reply message to the controller after clearing, without using VISCA socket.

• **CAM\_VersionInq** Sends the reply message to the controller, without using VISCA socket.

#### **Format**

These are the specifications of the message header (8 bytes) and payload (1 to 16 bytes).

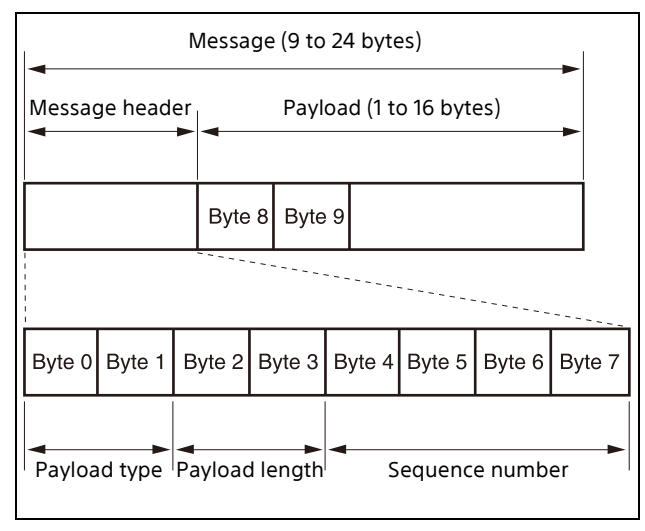

**Message structure**

#### **Note**

The actual LAN out method is big-endian, LSB first.

#### **Payload type**

Stores the value (Byte 0 and Byte 1) of the following table on the payload division.

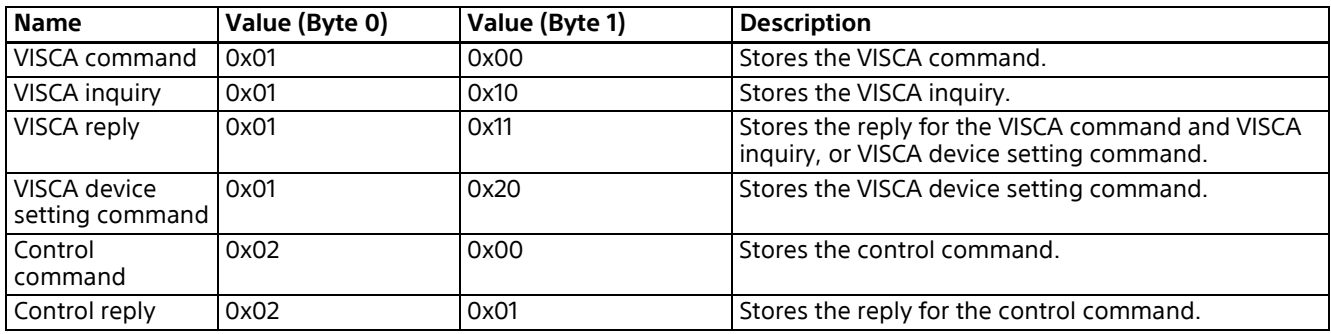

#### **Payload length**

Stores the number of bytes (1 to 16) of data that is stored on the payload.

Example: When the payload length is 16 bytes.

Byte 2: 0x00 Byte 3: 0x10

#### **Sequence number**

The controller stores the sequence number that is added every time a message is sent. If the sequence number reaches the limit, next value will be 0. The peripheral device saves the sequence number in the message from the controller, and stores the sequence number of the received message corresponding to the message sent to the controller.

#### **Payload**

Depending on the payload type, the following are stored.

• **VISCA command**

Stores the packet of the VISCA command.

• **VISCA inquiry**

Stores the packet of VISCA message.

• **VISCA reply**

Stores the reply for the command or inquiry (ACK message, completion message, or error message).

#### • **VISCA device setting command**

Stores the packet of the VISCA device setting command.

#### • **Control command**

The following are stored on the payload division of the control command.

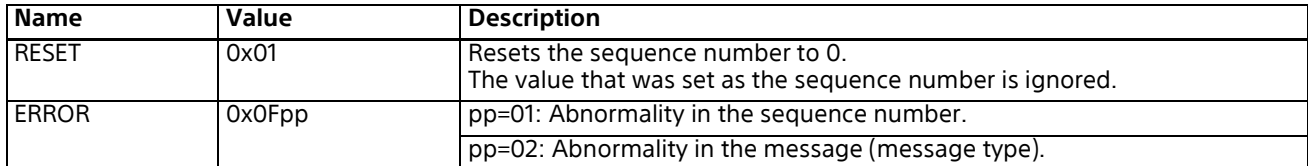

#### • **Control reply**

The following are stored on the payload division of the reply for the control command.

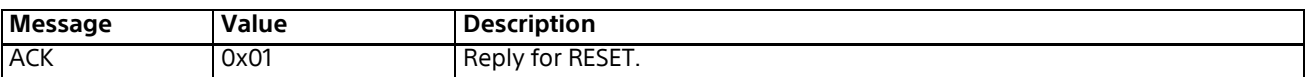

#### **Delivery confirmation**

VISCA over IP uses UDP as a communications protocol of the transport layer. Delivery of messages is not guaranteed for the UDP communication. Delivery confirmation and retransmission should be performed on the application.

Normally, when the controller sends a message to the peripheral device, the controller sends the new message after receiving the reply for the last message. You can confirm delivery of messages by managing the time-out waiting for a reply message sent.

If time out occurs on the controller, loss of one of the following messages is considered:

- Command
- ACK message
- Completion message for the command
- Inquiry
- Reply message for the inquiry
- Error message
- Inquiry of the VISCA device setting command
- Reply message of the VISCA device setting command

If time out occurs on the controller, you can infer the lost message and state of the peripheral device by retransmitting the message using the same sequence number. The following table shows the received message and status by retransmission of the lost message, and the reference of correspondence after retransmission for each case.

(Except for the case that a time out occurs for reasons other than loss of message.)

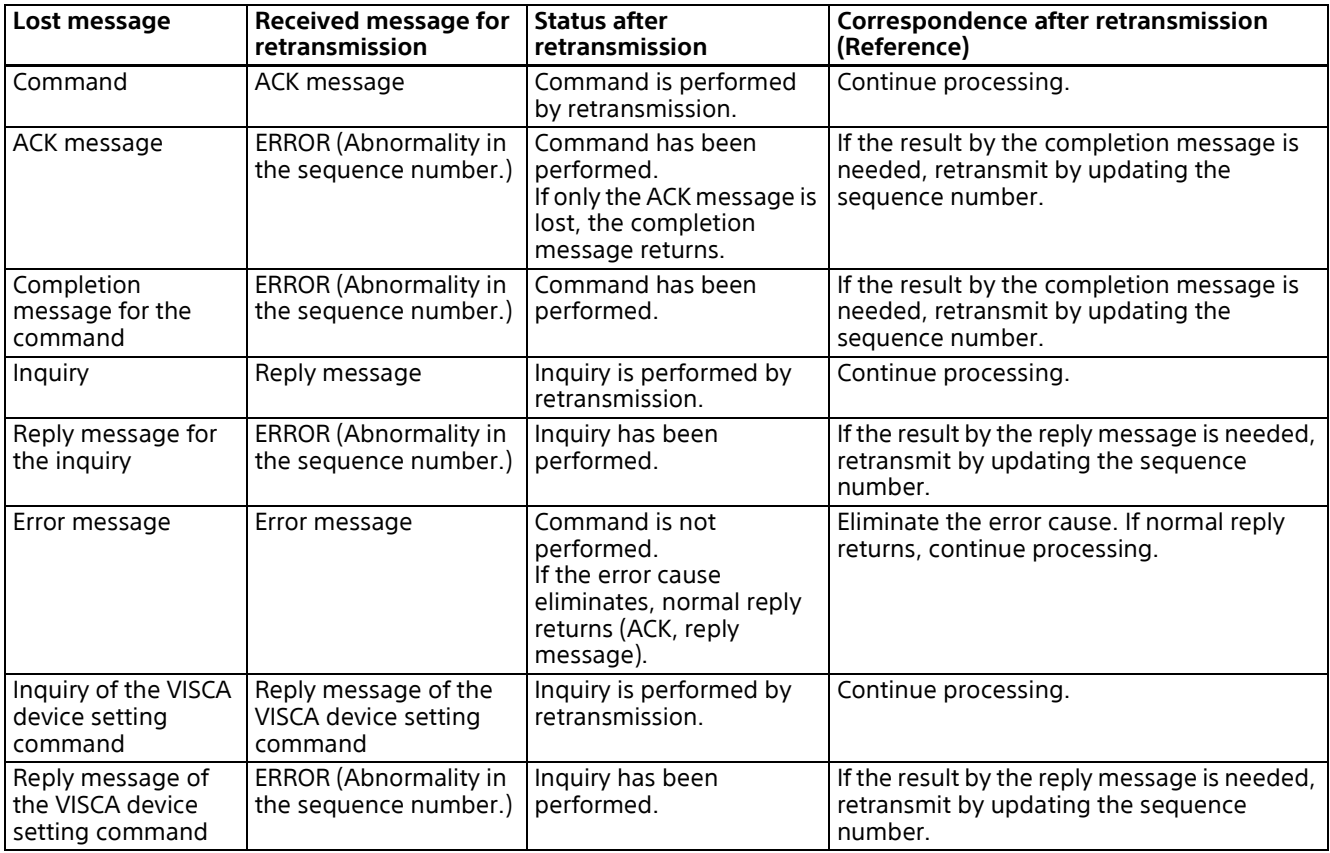

The SRG series cameras have 2 buffers (memories) for the command to deal with advanced uses. When using VISCA over IP, up to 2 commands (including the current command) can be received. Depending on the message from the controller to the peripheral device, there are some messages that do not need to guarantee delivery. However, the peripheral device receives commands from multiple controllers while connected to VISCA over IP. If the multiple commands are send without waiting for the reply, the possibility of non-execution of the command and errors due to buffer overflow become high, because of limitations of order to receive commands or execution interval of command. It may cause efficiency to be reduced substantially.

#### **Timing chart**

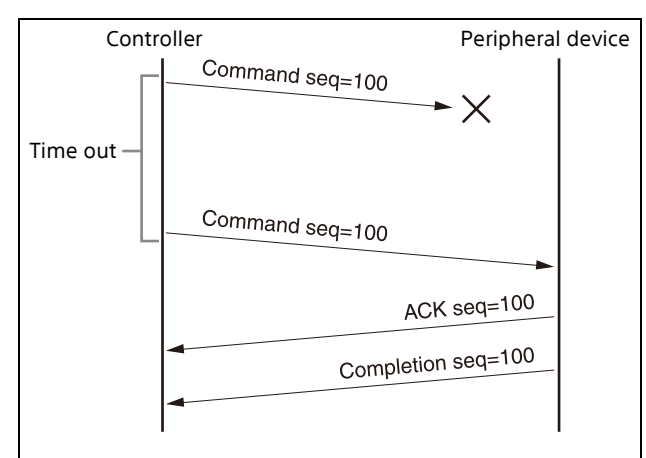

**Timing chart (loss of command)**

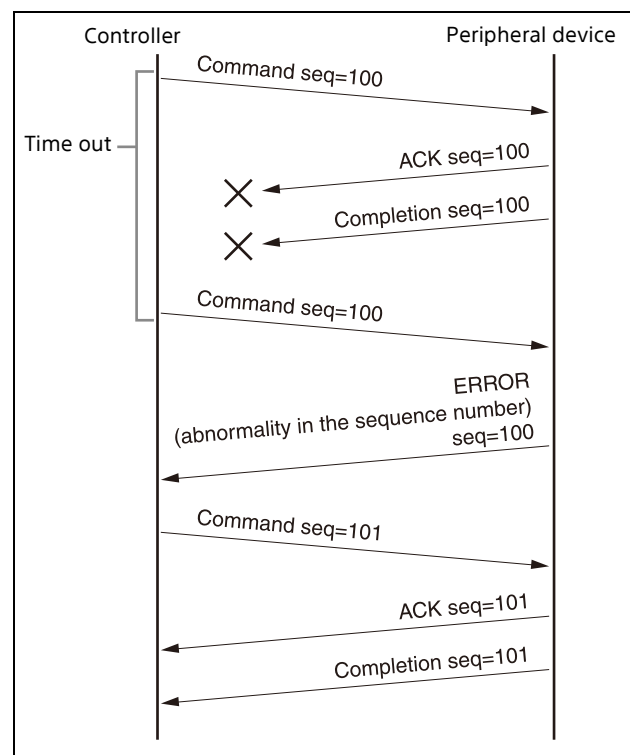

**Timing chart (loss of ACK or completion message)**

#### <span id="page-12-0"></span>**Limitations**

The following are limitations for VISCA over IP as compared with the VISCA specifications.

#### **Locking the peripheral device's address of the VISCA message to 1**

VISCA over IP cannot reflect each address to the address of the VISCA message because up to 112 peripheral devices and 5 controllers are connected. Because of this, the peripheral device's address of VISCA command is locked to 1 when using VISCA over IP. If the peripheral device's address is set to other than 1 for the VISCA command, the peripheral device works without hindrance since the peripheral device recognizes that its address is set to 1.

#### **Locking the controller's address of the VISCA message to 0.**

For the same reason as the peripheral device's address, the controller's address of VISCA command is locked to 0. If the controller's address is set to other than 0, the peripheral device works without hindrance, and the reply address from the peripheral device is always set to 0.

#### **Prohibition of specifying the broadcast address for the VISCA message**

Do not use the broadcast address because it requires the serial communication. Operations under the broadcast address is set to the command are not guaranteed.

#### **Prohibition of the Address Set for VISCA device setting command**

Do not use this command because it requires the serial communication. Operations under the Address Set command is sent are not guaranteed.

#### **VISCA Network Change command is not supported**

This cannot be issued because it requires the serial communication.

# <span id="page-13-0"></span>**Commands**

# <span id="page-13-1"></span>**Command List (1/6)**

Number in ( ) is MENU display value.

<span id="page-13-2"></span>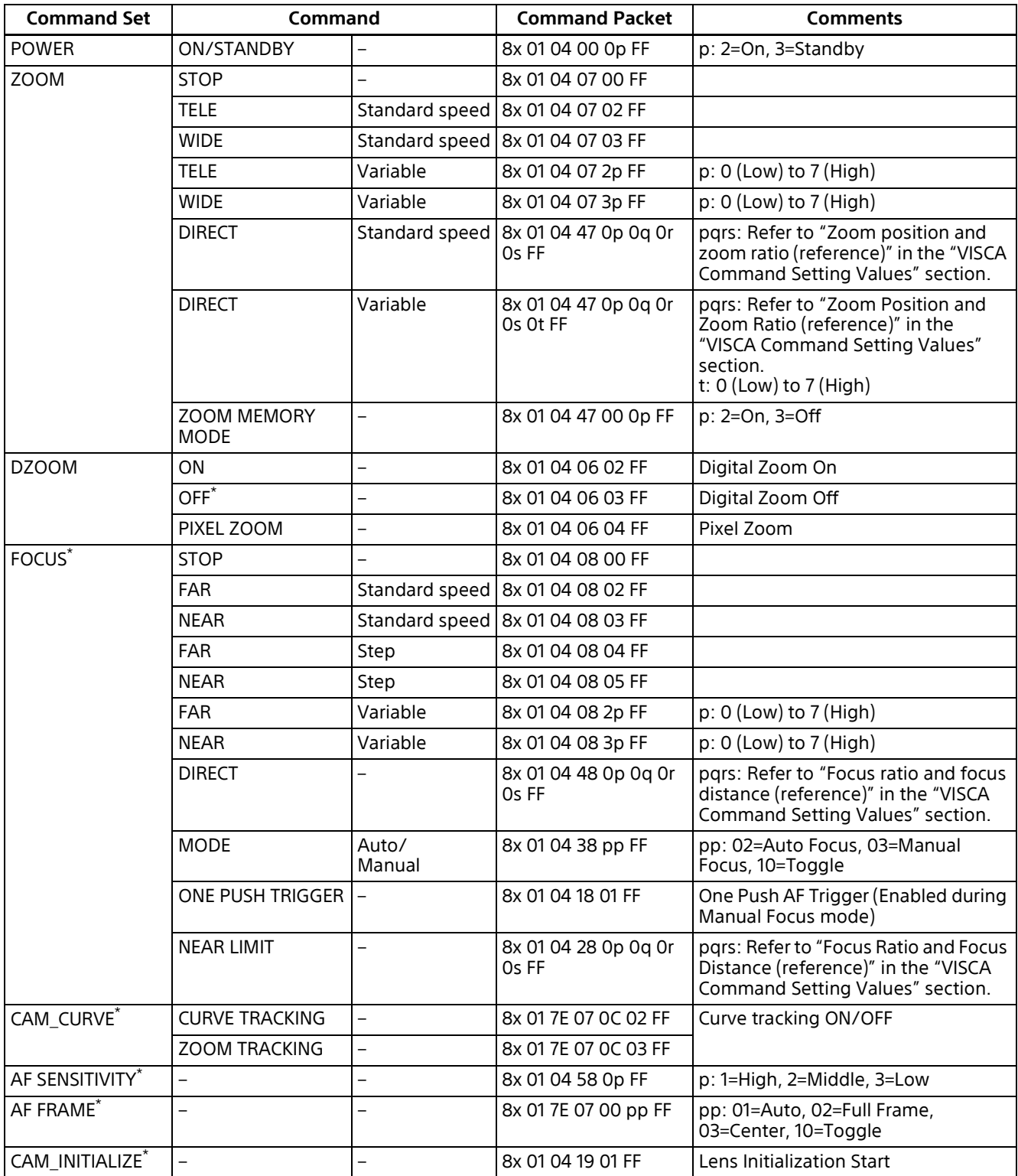

# <span id="page-14-0"></span>**Command List (2/6)**

Number in ( ) is MENU display value.

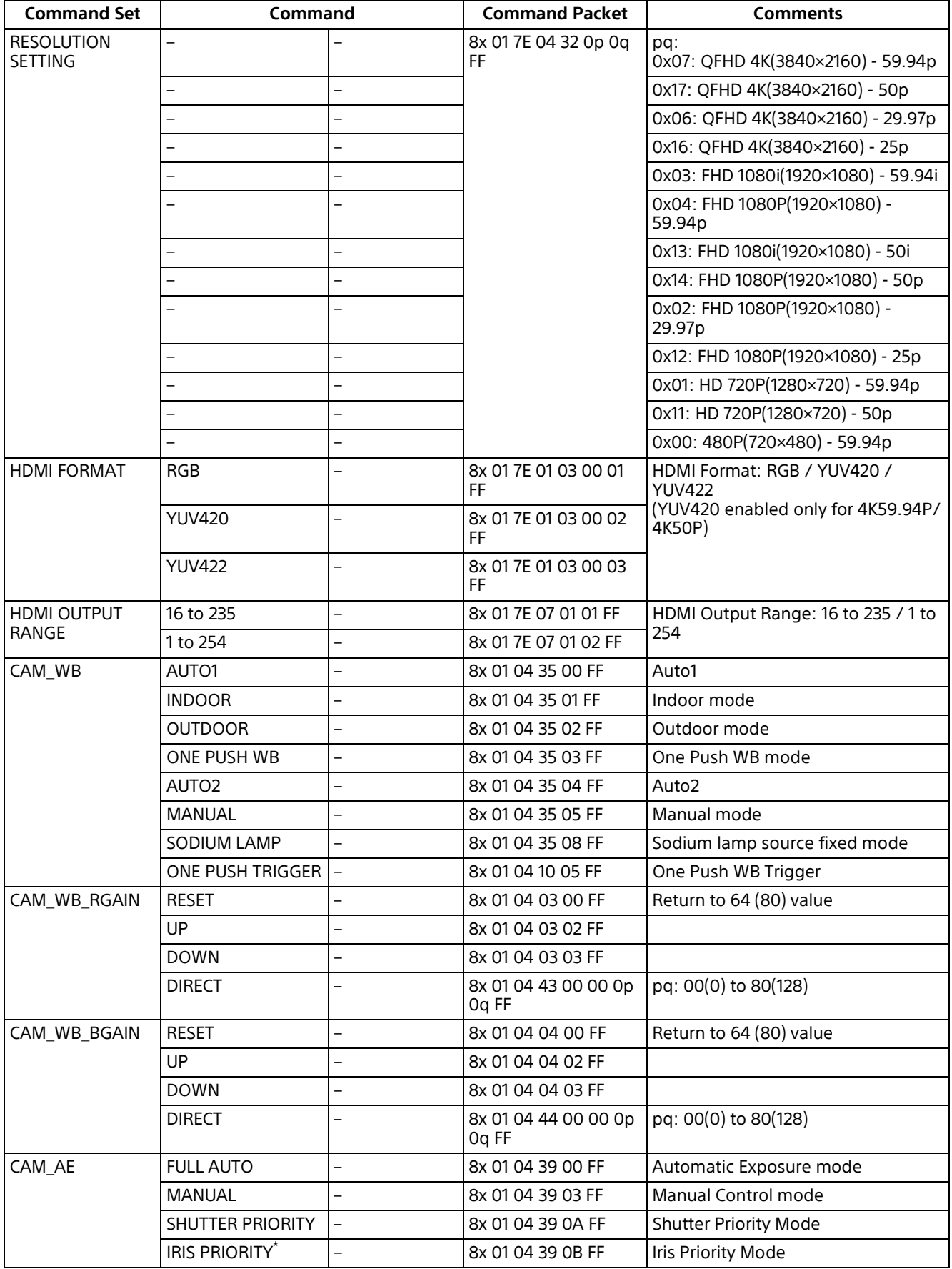

# <span id="page-15-0"></span>**Command List (3/6)**

Number in ( ) is MENU display value.

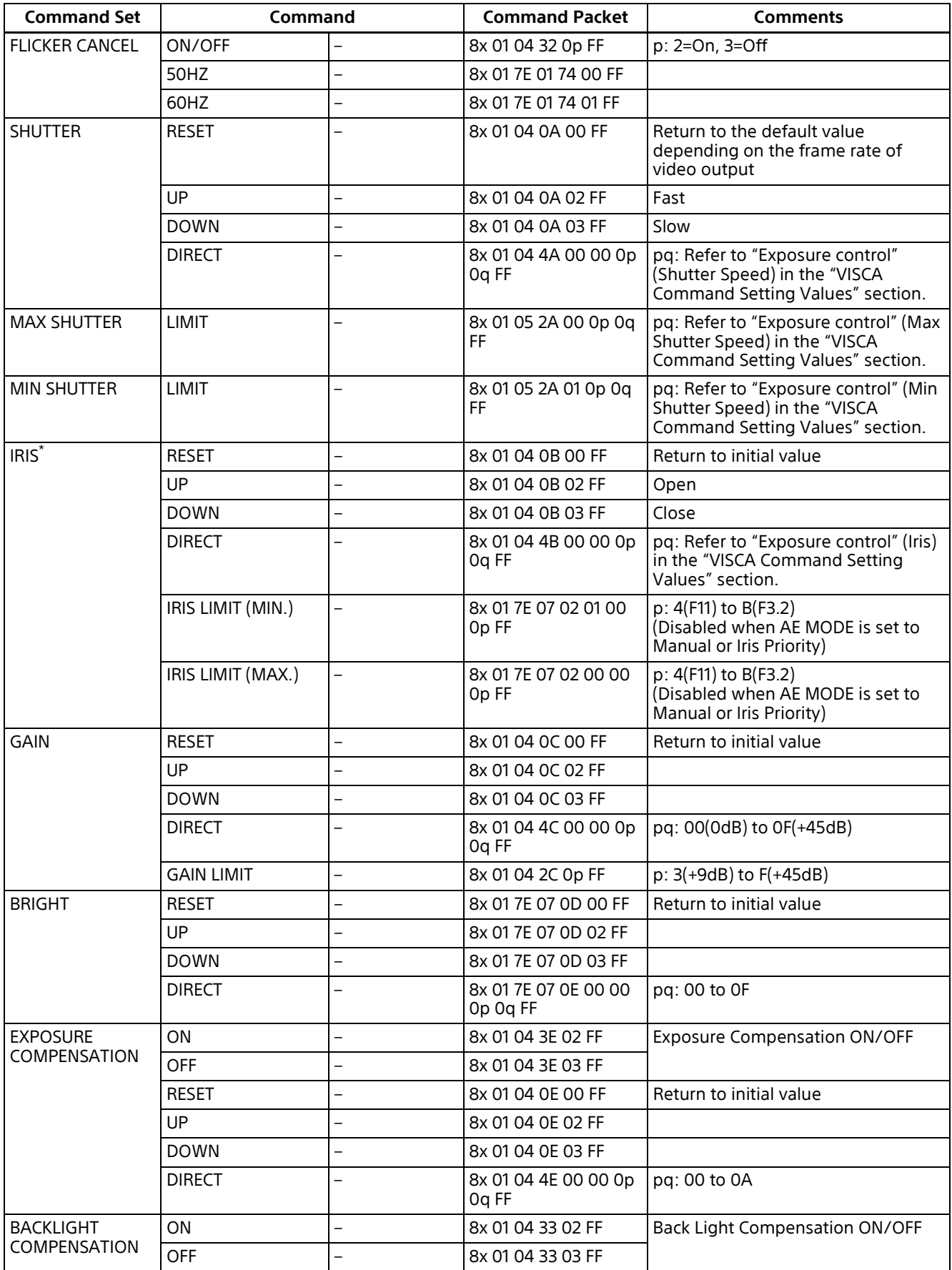

# <span id="page-16-0"></span>**Command List (4/6)**

Number in ( ) is MENU display value.

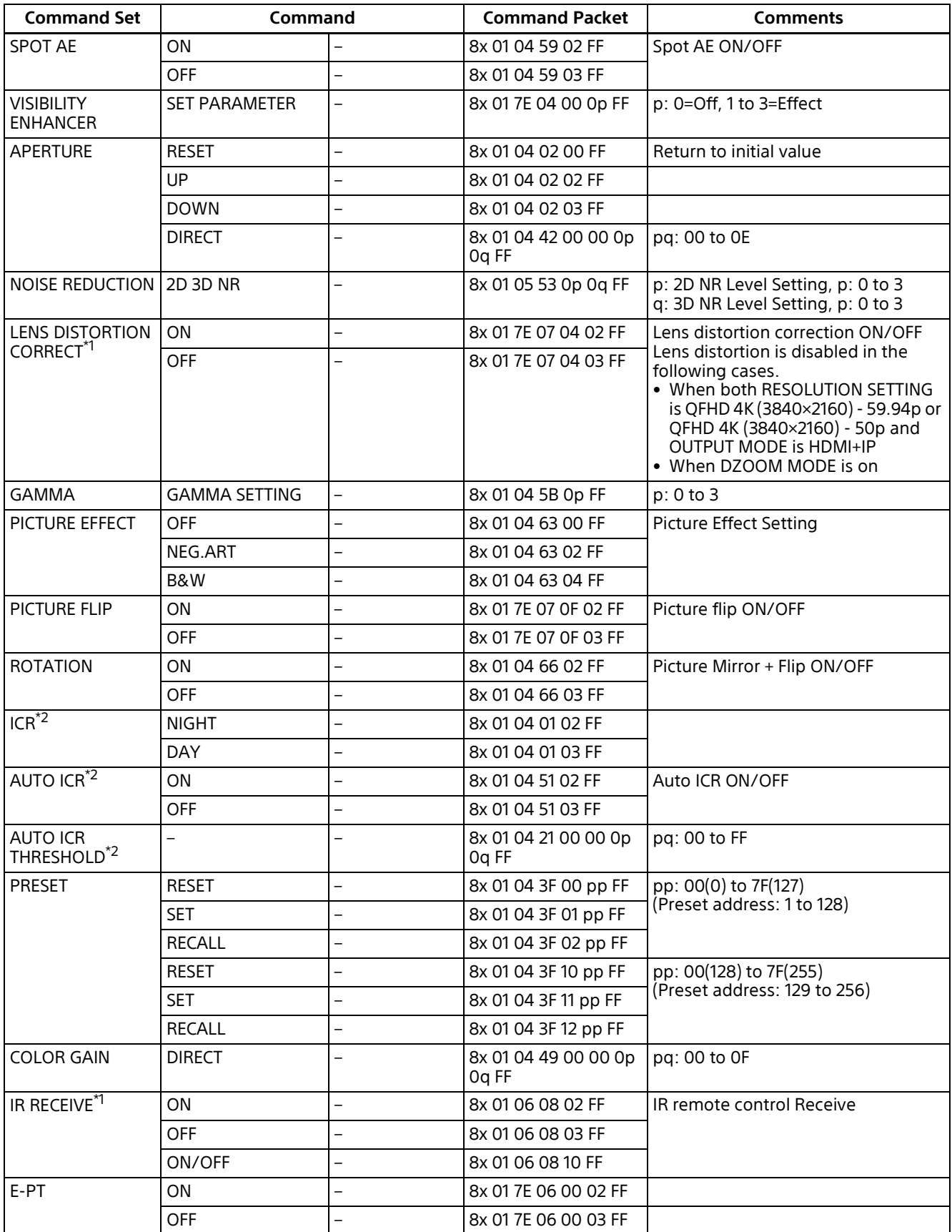

\*1 Only available for SRG-XP1.

<sup>\*2</sup> Only available for SRG-XB25.

# <span id="page-17-0"></span>**Command List (5/6)**

Number in ( ) is MENU display value.

<span id="page-17-1"></span>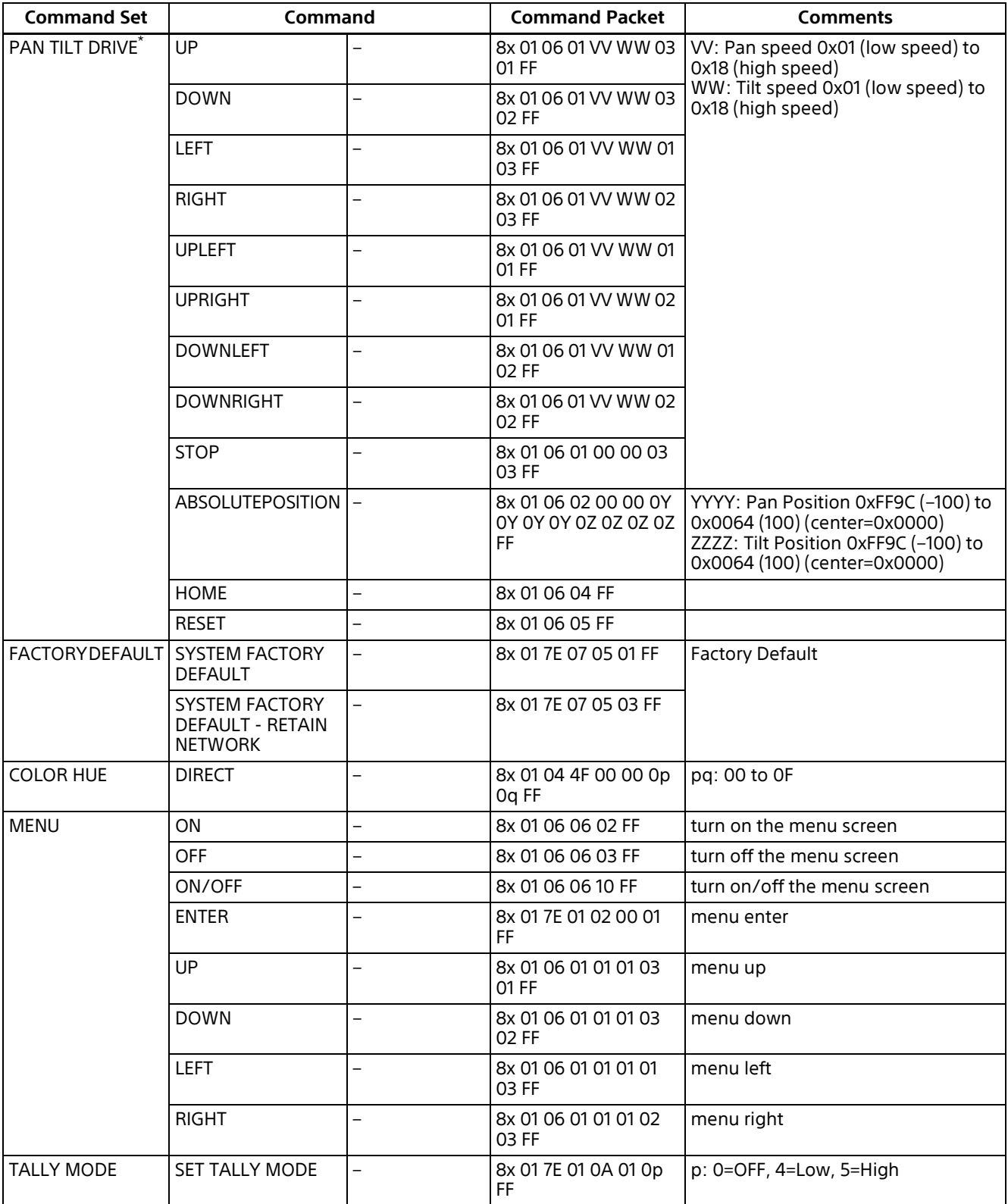

# <span id="page-18-0"></span>**Command List (6/6)**

Number in ( ) is MENU display value.

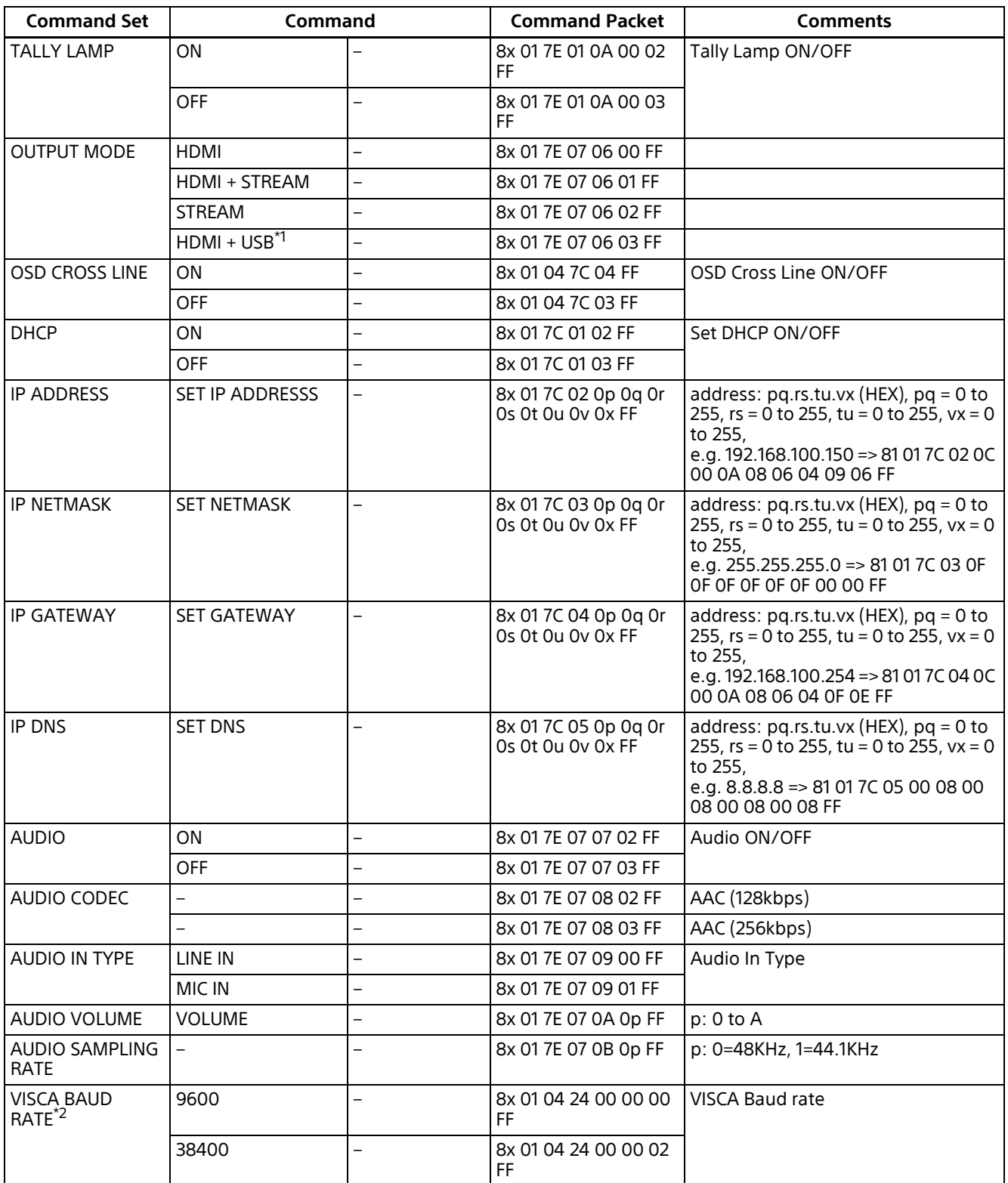

\*1 Only available for SRG-XP1.

<sup>\*2</sup> Only available for SRG-XB25.

# <span id="page-19-0"></span>**Inquiry Command List (1/4)**

Number in ( ) is MENU display value.

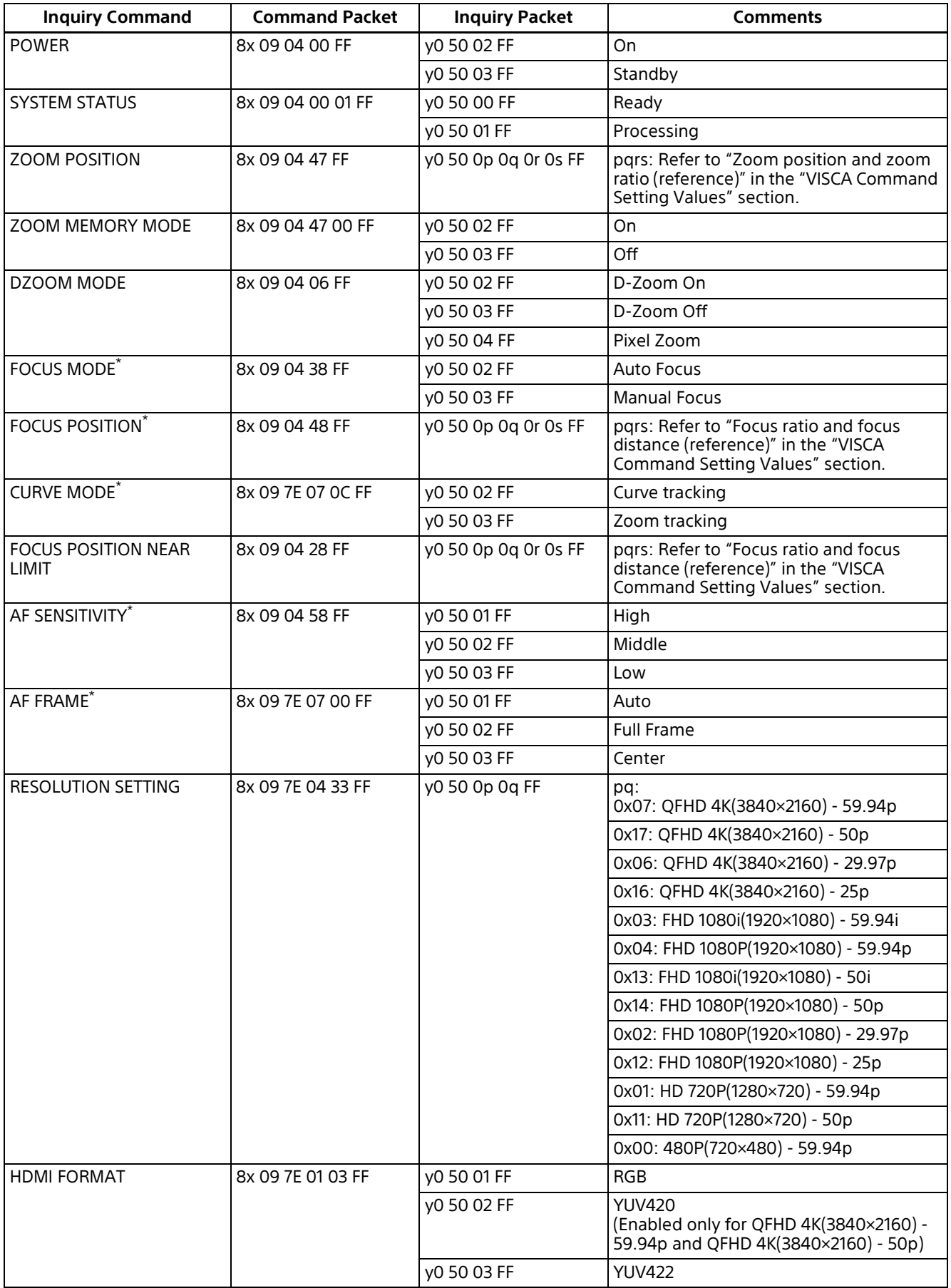

# <span id="page-20-0"></span>**Inquiry Command List (2/4)**

Number in ( ) is MENU display value.

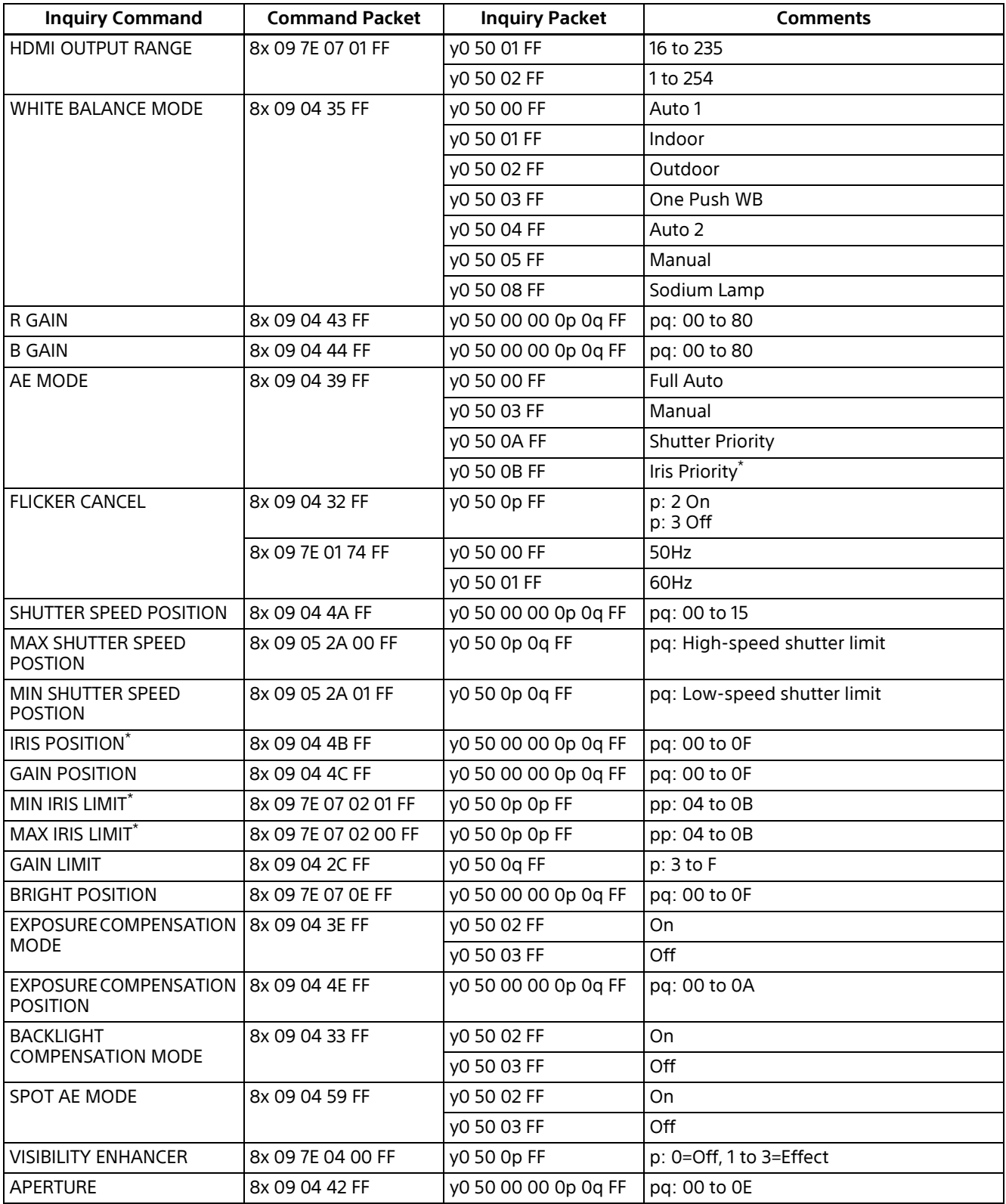

# <span id="page-21-0"></span>**Inquiry Command List (3/4)**

Number in ( ) is MENU display value.

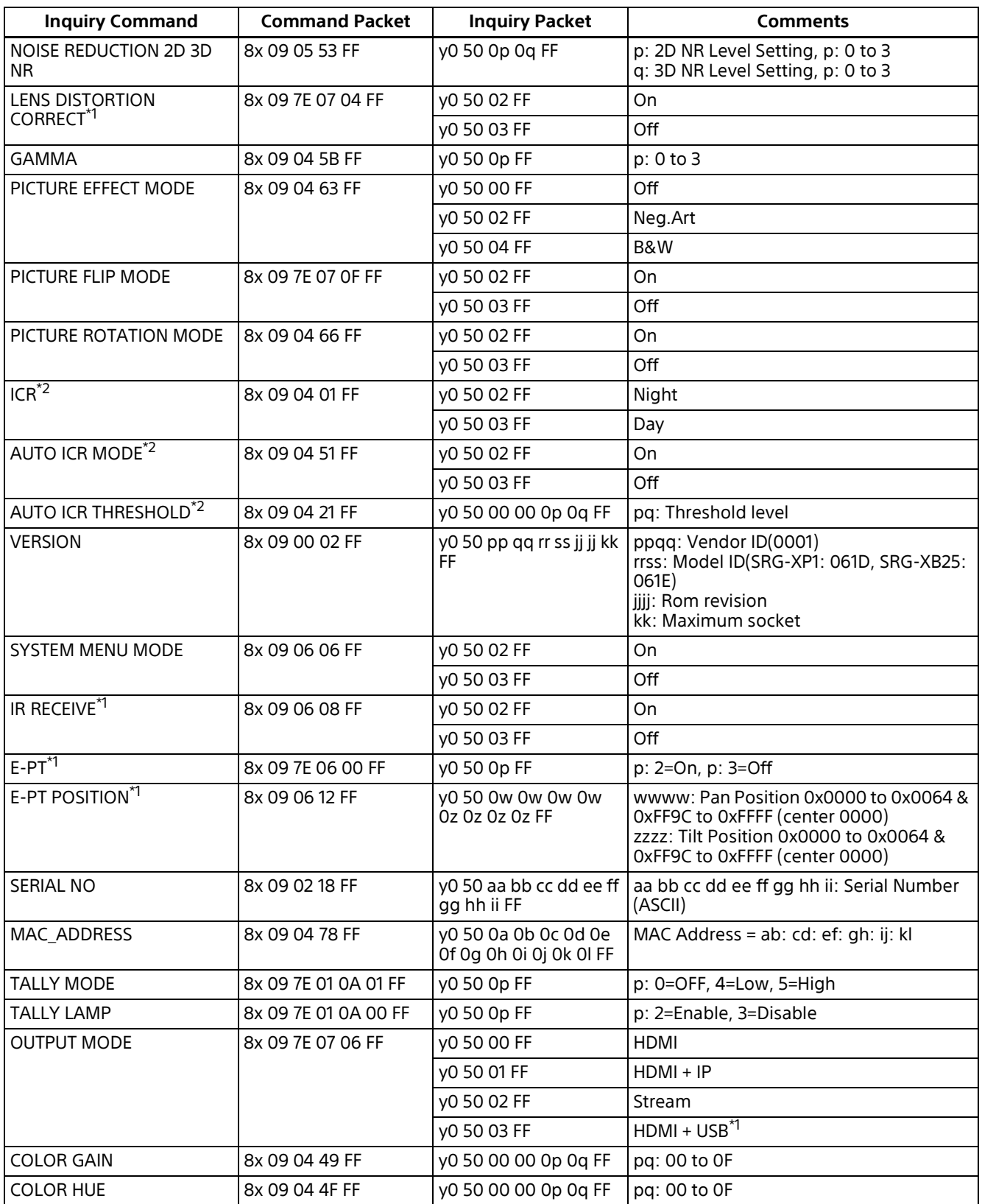

\*1 Only available for SRG-XP1.

# <span id="page-22-0"></span>**Inquiry Command List (4/4)**

Number in ( ) is MENU display value.

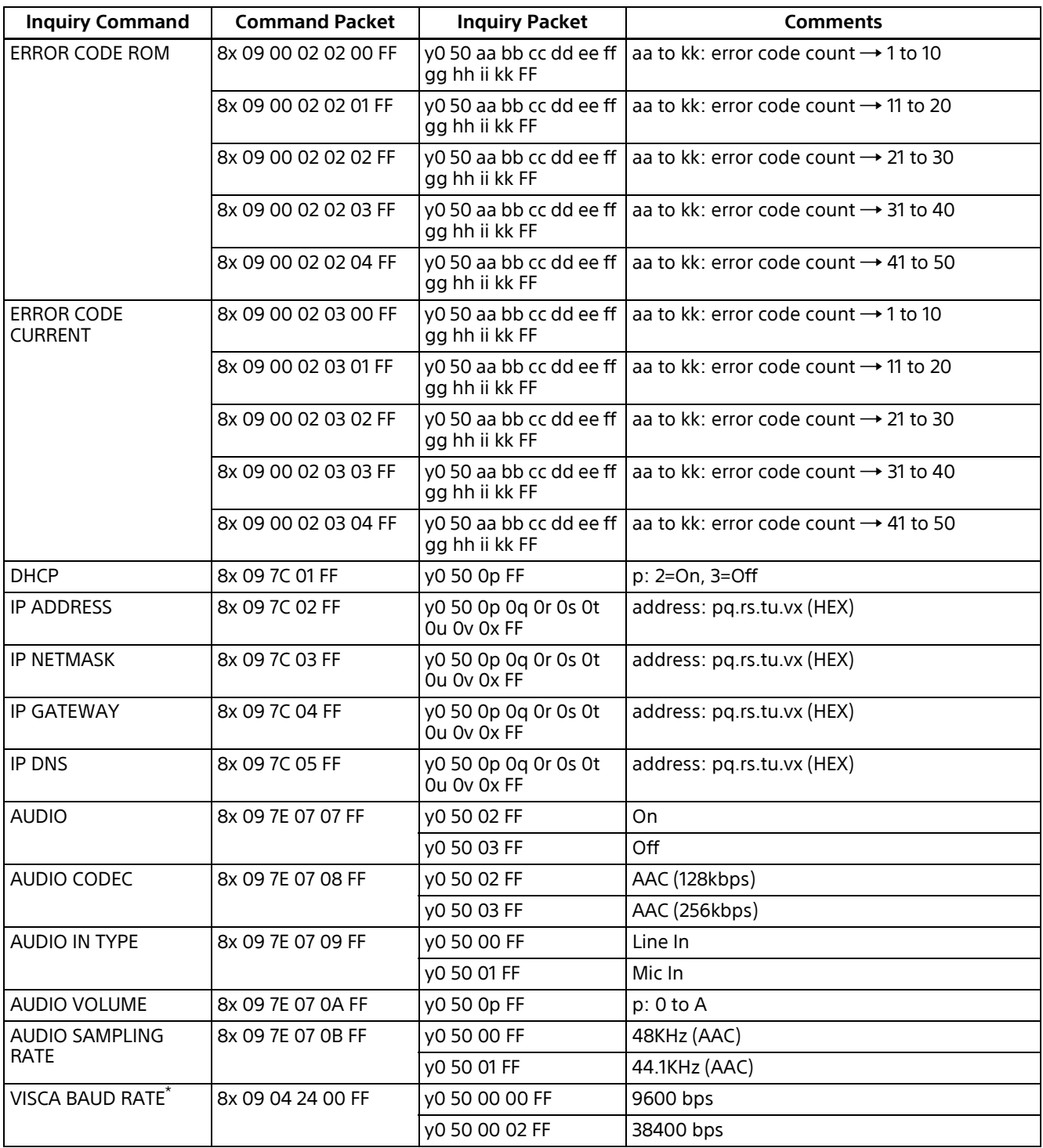

# <span id="page-23-0"></span>**VISCA Command Setting Values**

Parameter uses hexadecimal digits.

### **Exposure control**

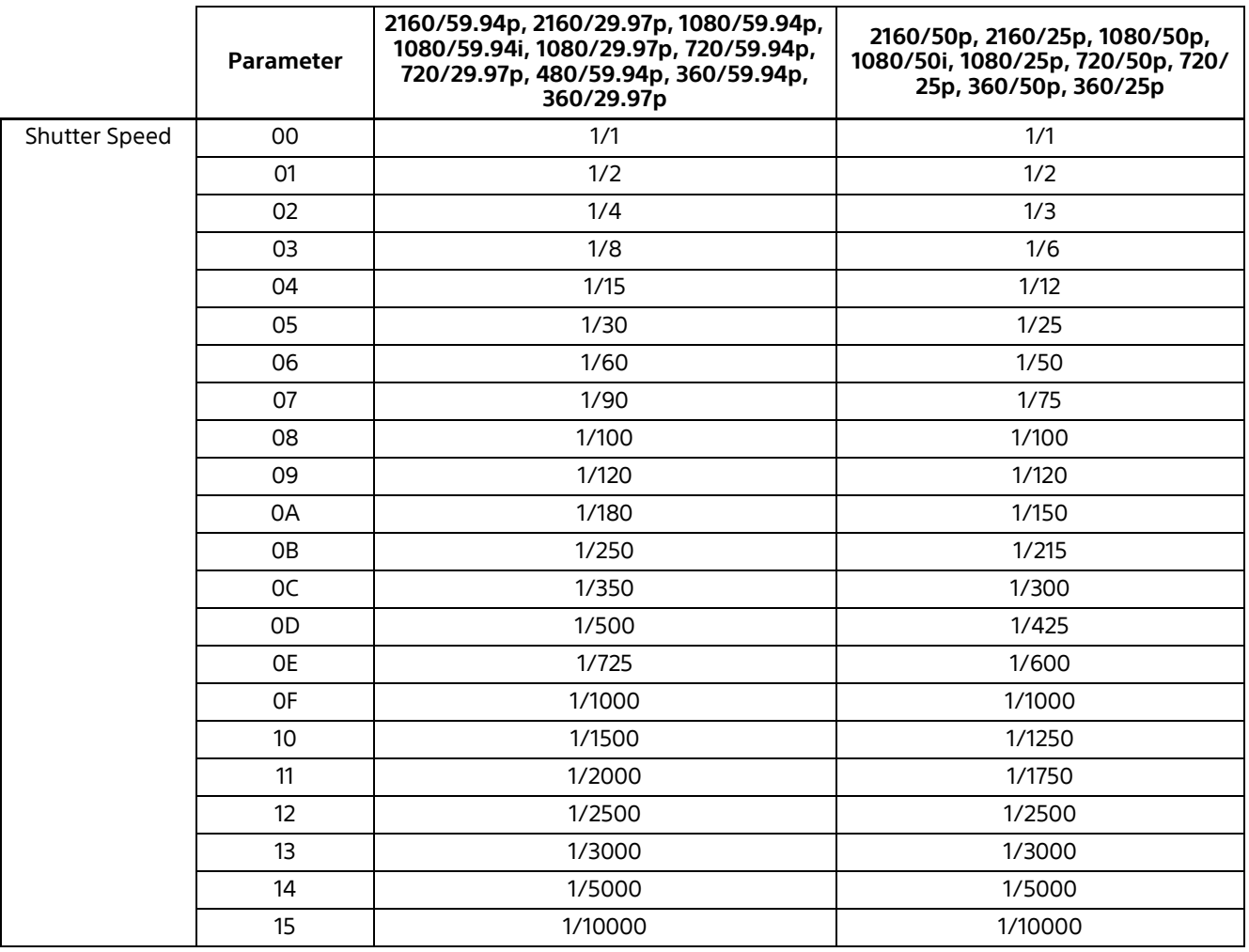

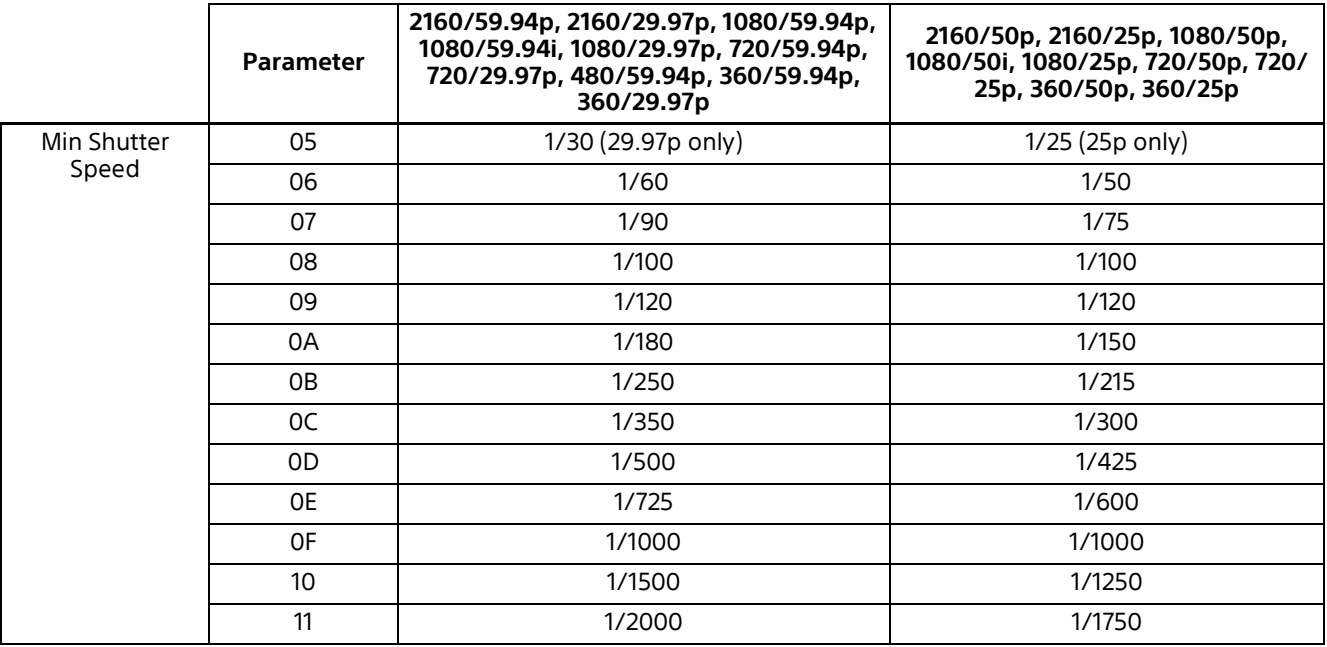

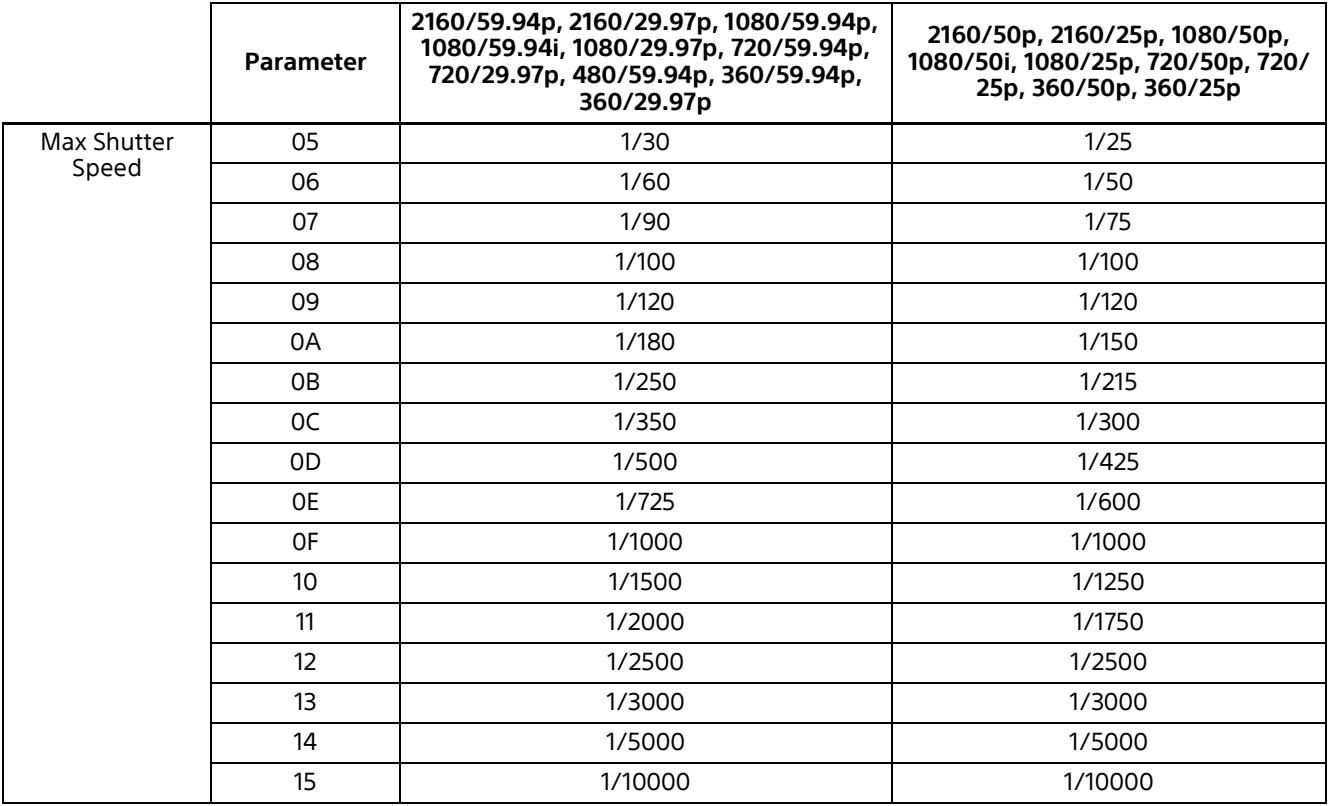

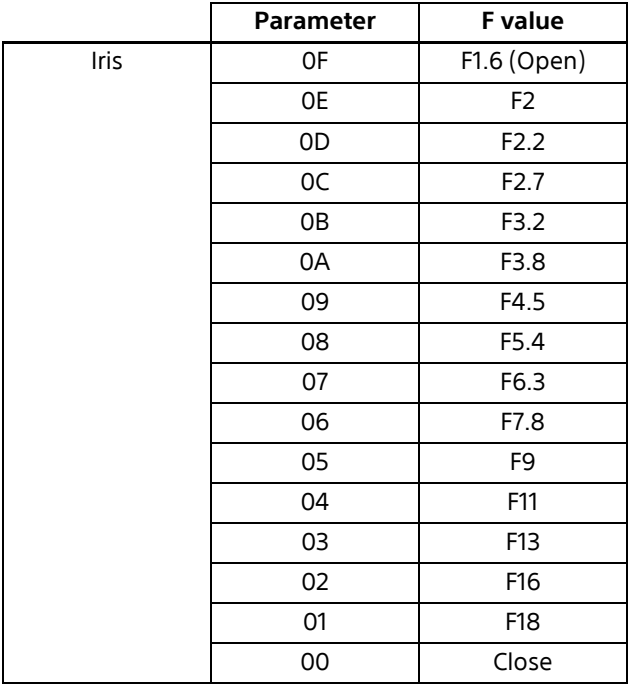

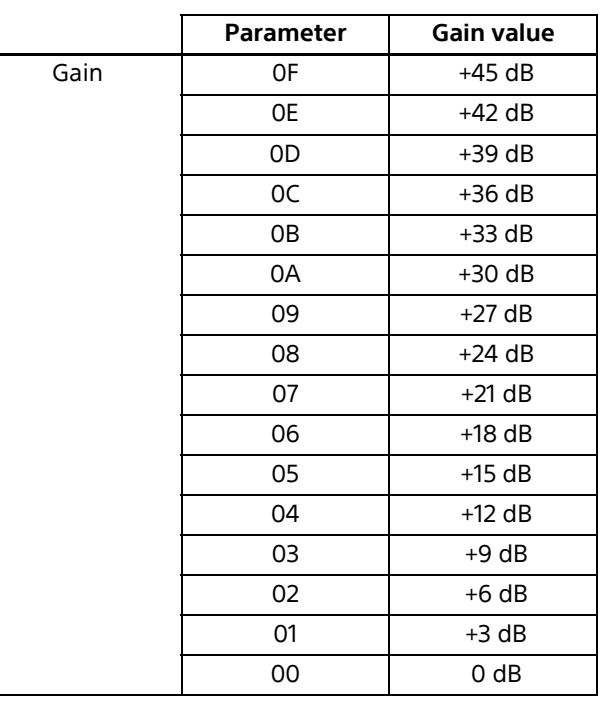

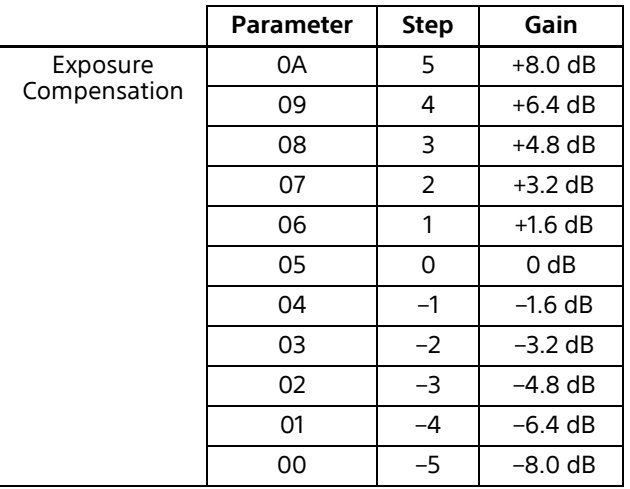

#### **Focus ratio and focus distance (reference) (SRG-XB25)**

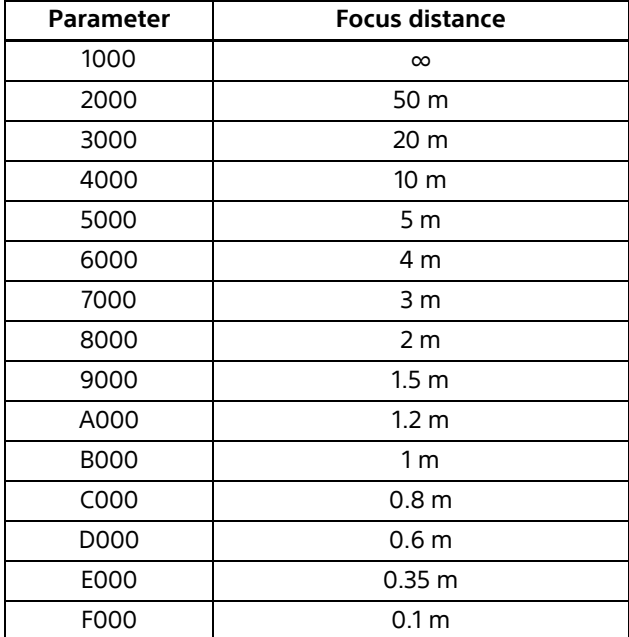

#### **Zoom position and zoom ratio (reference) (SRG-XB25)**

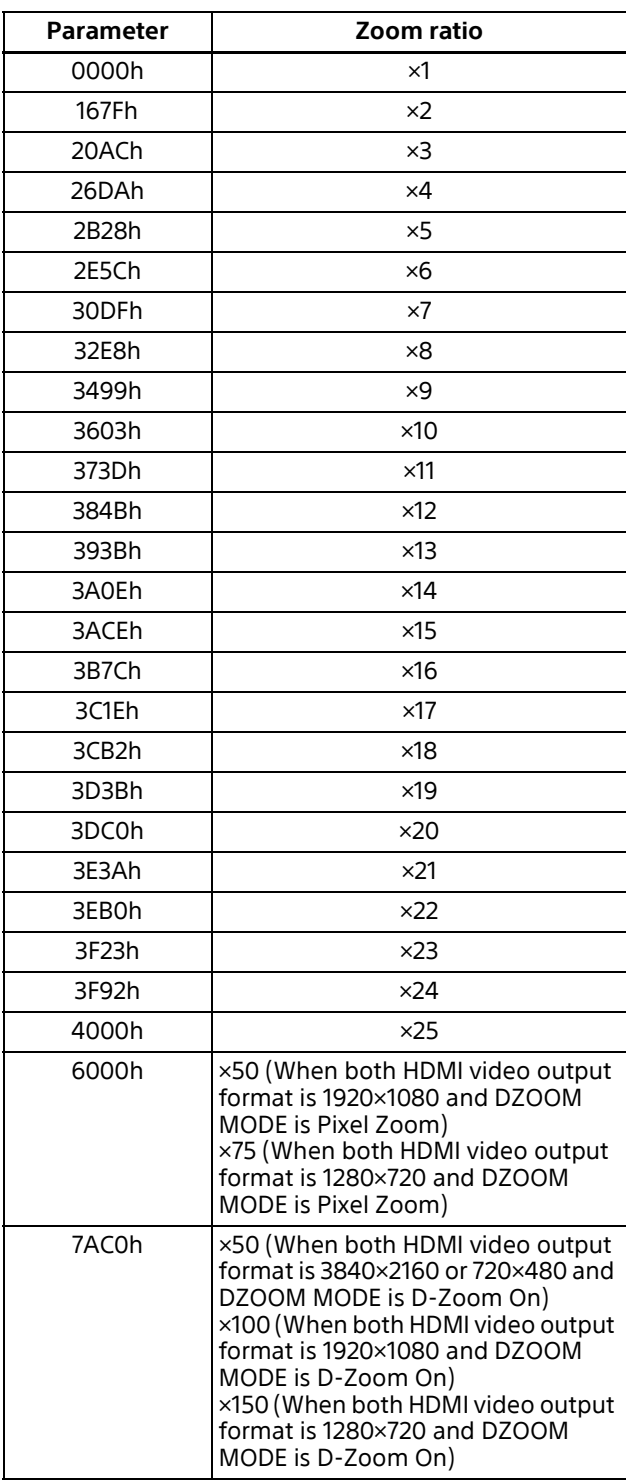

#### **Zoom position and zoom ratio (reference) (SRG-XP1)**

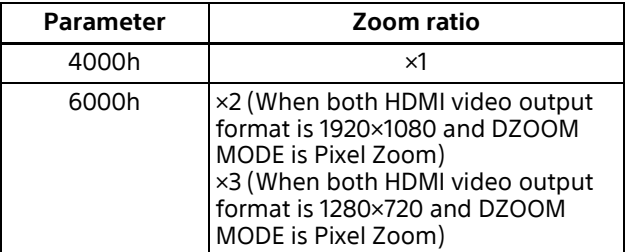

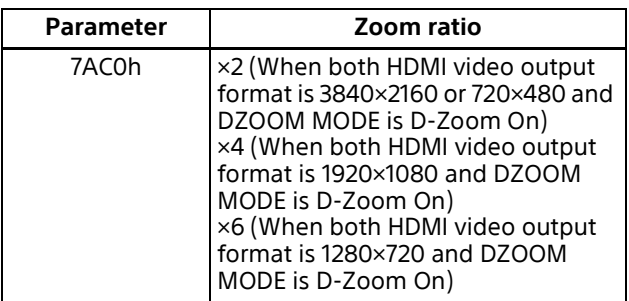

#### **Lens control**

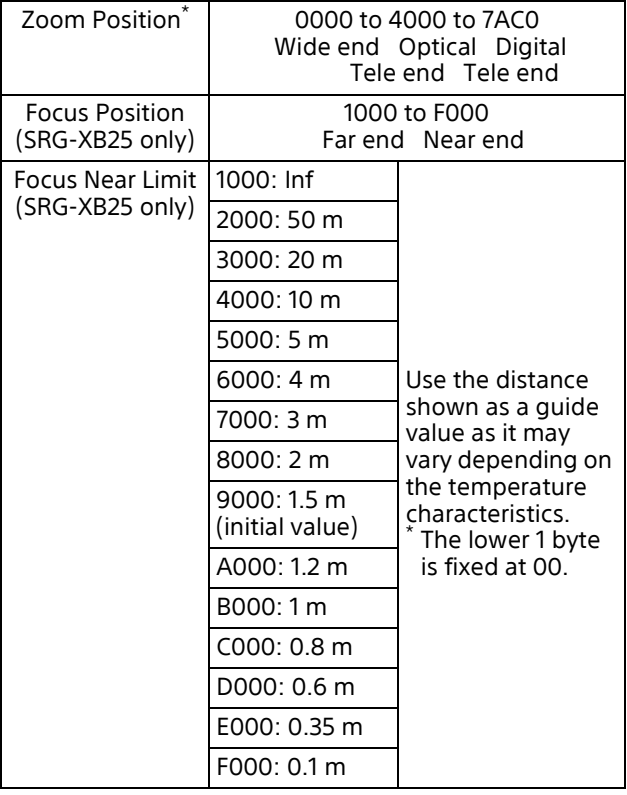

\* On the SRG-XP1, 4000 to 7AC0 range.

# **Video output method (video format)**

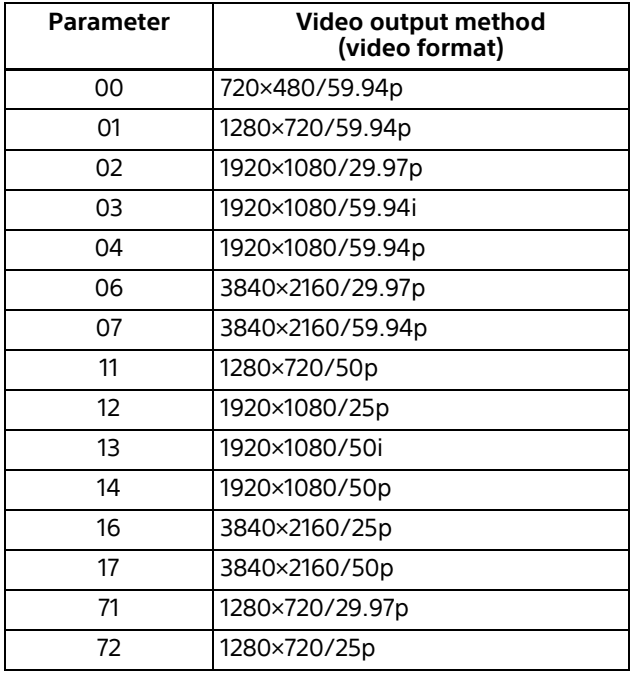

# <span id="page-27-0"></span>**Camera IP Setting Commands**

The following commands are provided for setting an IP address and a camera name for SRG series cameras.

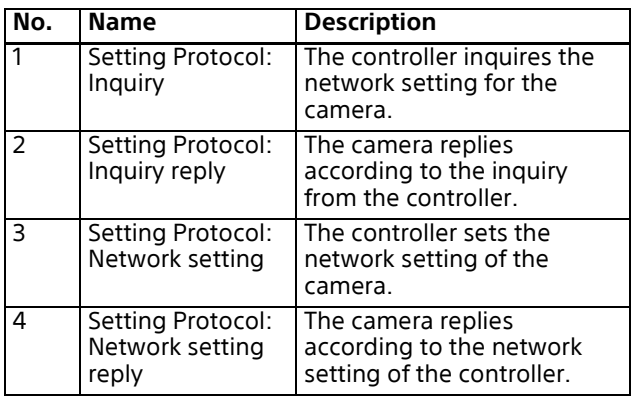

The network setting of the camera is performed as communication sequence in the following. Connect the computer that configures the settings to the same segment as the camera.

#### 1 **Inquiry**

The controller sends the inquiry packet to the broadcast address (255.255.255.255), specified port number (52380) of UDP. The camera replies as the inquiry reply packet.

#### 2 **Network setting**

The controller sends the network setting packet to the broadcast address (255.255.255.255), specified port number (52380) of UDP. The camera sees the MAC address unit in the packet and returns ACK as the network setting reply if it is the request for the camera.

If the camera fails to set, it returns NACK as the network setting reply.

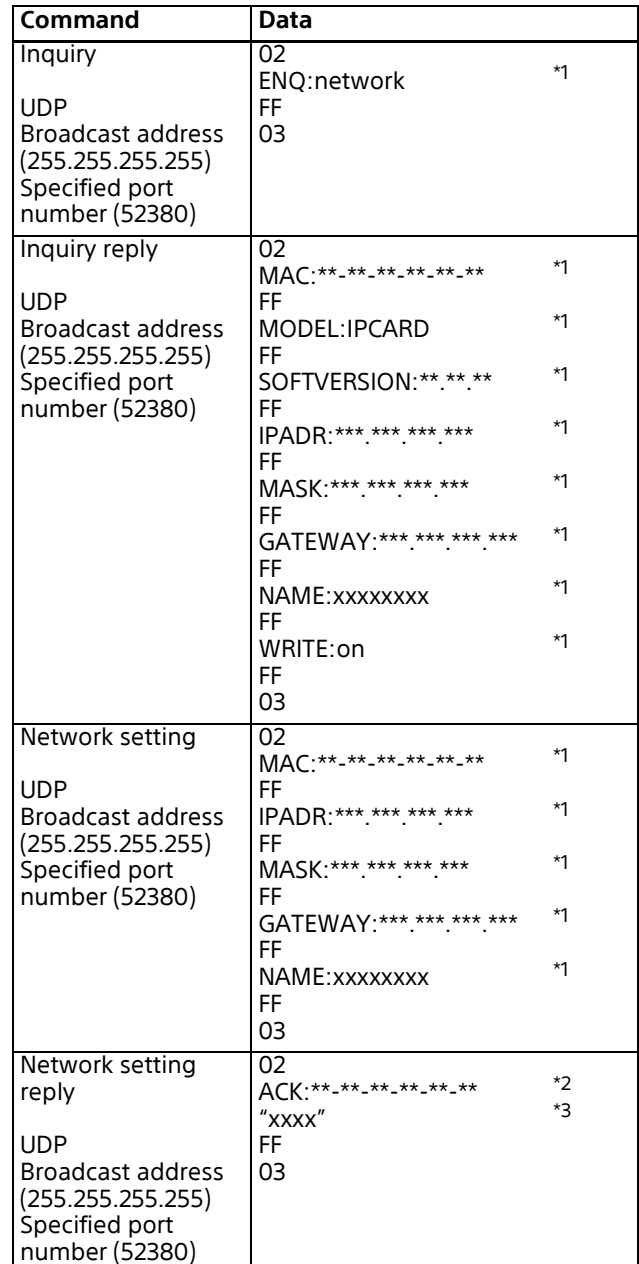

\*1 Uses the ASCII code.

\*2 Uses the ASCII code. Returns as "NAK:\*\*-\*\*-\*\*-\*\*-\*\*-\*\*" for NAK.

 $^{\star}$ 3 Uses the ASCII code. Returns by adding the detail message, if necessary.

#### **Notes**

- The camera name (NAME) is up to 8 characters of alphanumeric characters and blank.
- Settings cannot be changed when WRITE of Inquiry reply is set to off. WRITE can be set to off by the CGI command with this camera. Improper changes can be prevented by turning WRITE to off after setting the IP address of the camera.